## **Maîtrisez vos caméras de surveillance ! Caméra réseau à base de Rapsberry Pi**

Copie de la présentation :[presentation.pdf](https://www.loligrub.be/wiki/_media/presentation.pdf)

## **webographie**

- https://en.wikipedia.org/wiki/Camera Serial Interface
- <http://djynet.net/?p=744>
- <http://blog.nicolargo.com/2013/05/streaming-depuis-la-raspberry-camera.html>
- <https://forums.zoneminder.com/viewtopic.php?t=21254>
- <http://www.magdiblog.fr/divers/raspberry-pi-camera-5-facons-de-faire-du-streaming/>
- <http://elinux.org/RPi-Cam-Web-Interface>
- <http://ylegoff.com/2014/03/02/zoneminder-raspberry-pi/>
- <https://github.com/waveform80/pistreaming>
- [http://www.raspberry-projects.com/pi/pi-hardware/raspberry-pi-camera/streaming-video-using-g](http://www.raspberry-projects.com/pi/pi-hardware/raspberry-pi-camera/streaming-video-using-gstreamer) [streamer](http://www.raspberry-projects.com/pi/pi-hardware/raspberry-pi-camera/streaming-video-using-gstreamer)
- [http://petrkout.com/electronics/low-latency-0-4-s-video-streaming-from-raspberry-pi-mjpeg-stre](http://petrkout.com/electronics/low-latency-0-4-s-video-streaming-from-raspberry-pi-mjpeg-streamer-opencv/) [amer-opencv/](http://petrkout.com/electronics/low-latency-0-4-s-video-streaming-from-raspberry-pi-mjpeg-streamer-opencv/)
- MotionEye : <https://github.com/ccrisan/motioneye>
- MotionEyeOS : <https://github.com/ccrisan/motioneyeos>
- PiCamera : <http://picamera.readthedocs.org/en/release-1.10>

## **La technique du WIFIBROADCAT utilisé pour la réalisation de drône**

- [http://www.mypidrone.com/fr\\_FR/menu/mypidrone/mypidrone-wifibroadcast-video-avec-tp-link-t](http://www.mypidrone.com/fr_FR/menu/mypidrone/mypidrone-wifibroadcast-video-avec-tp-link-tl-wn722n-atheros) [l-wn722n-atheros](http://www.mypidrone.com/fr_FR/menu/mypidrone/mypidrone-wifibroadcast-video-avec-tp-link-tl-wn722n-atheros)
- <https://befinitiv.wordpress.com/wifibroadcast-analog-like-transmission-of-live-video-data>

From: <https://www.loligrub.be/wiki/>- **LoLiGrUB**

Permanent link: **[https://www.loligrub.be/wiki/atelier20160319-camera\\_raspberrypi](https://www.loligrub.be/wiki/atelier20160319-camera_raspberrypi)**

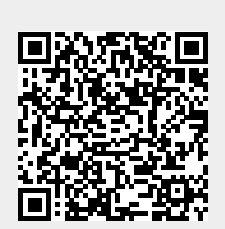

Last update: **2016/03/23 13:49**